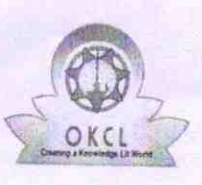

## eVidyalaya Half Yearly Report

Department of School & Mass Education, Govt.<br>of Odisha

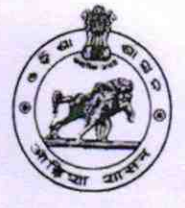

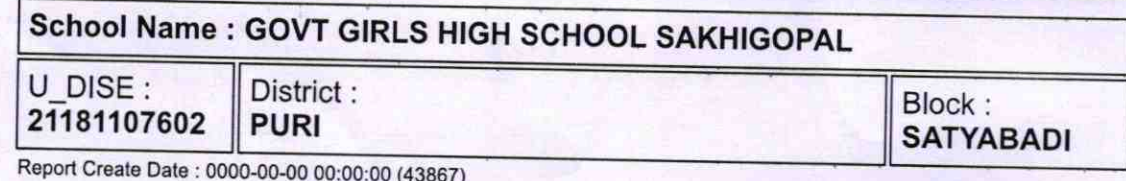

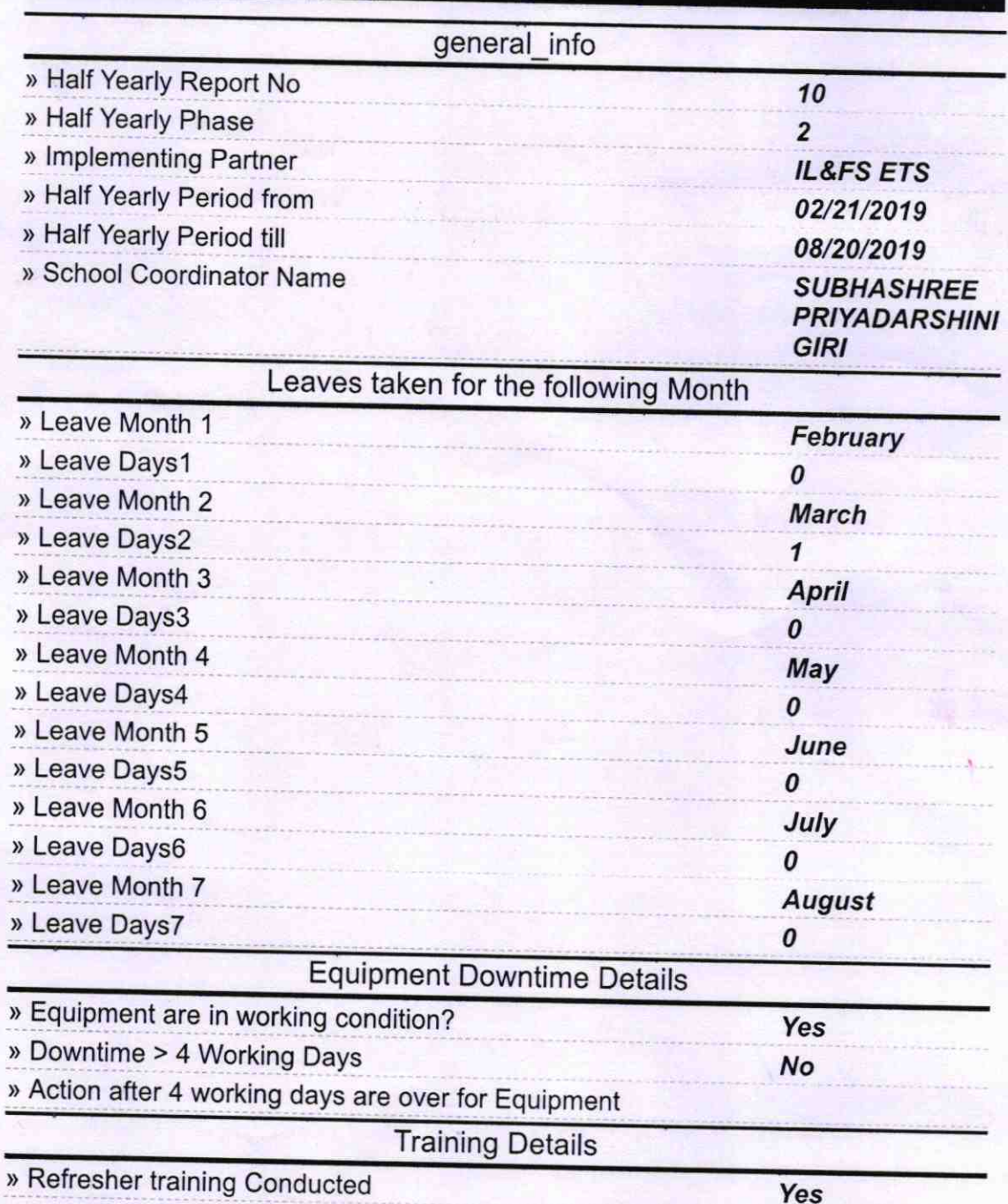

) Refresher training Conducted Date

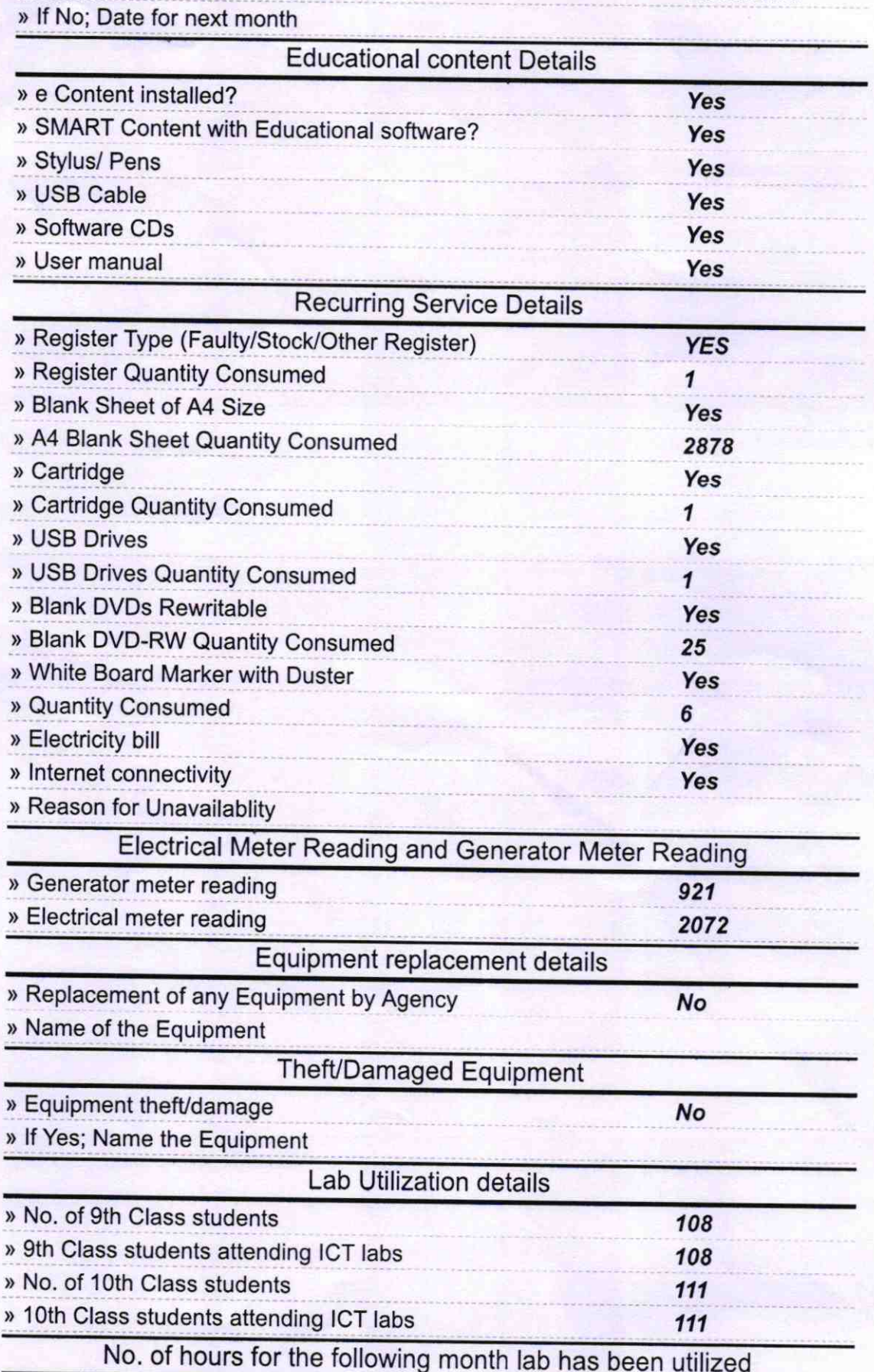

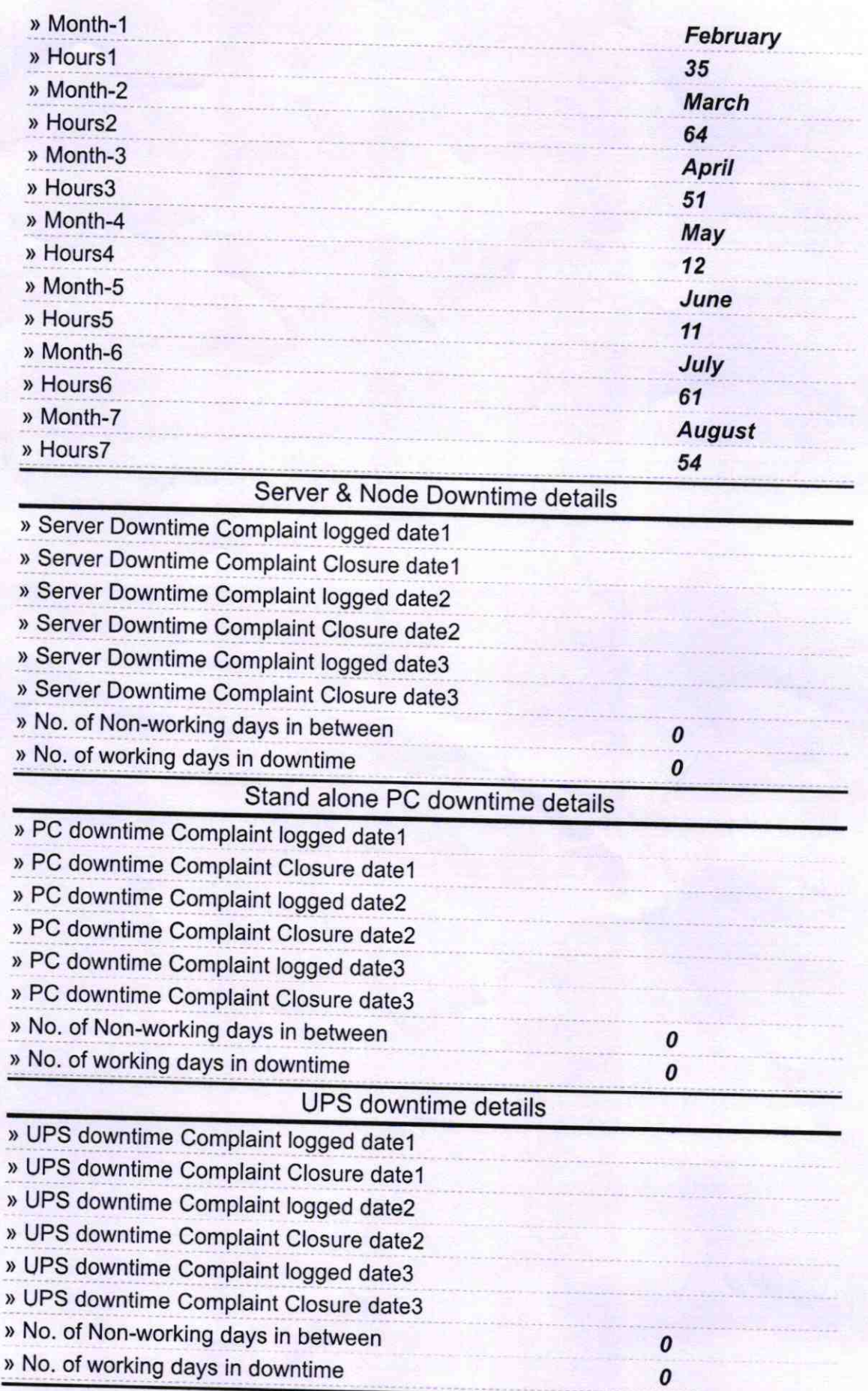

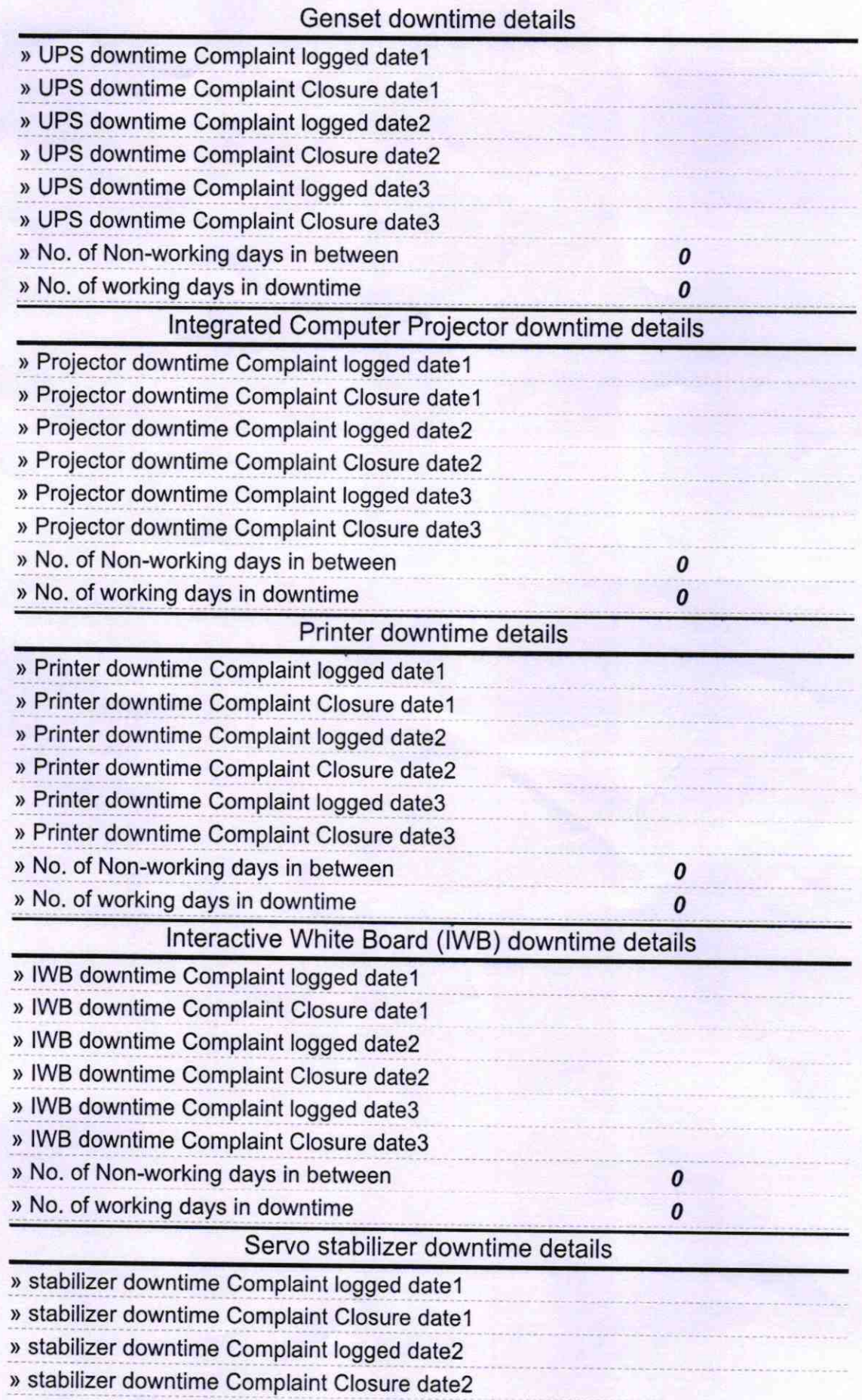

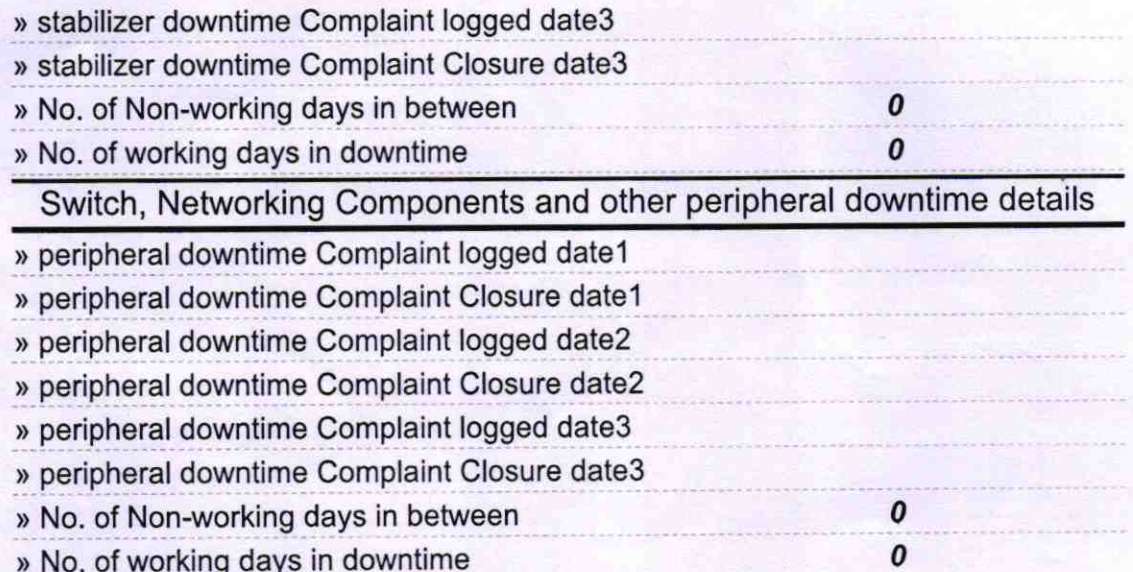

N Headmistress<br>
N Headmistress<br>
Signature of Head Master/Mistress with Seal